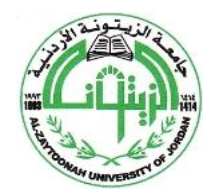

Tradition and Quality""

**جـامعـة الـزيتـونــــة األردنيــة Al-Zaytoonah University of Jordan كلية اآلداب Faculty of Arts** "وجودة عراقة"

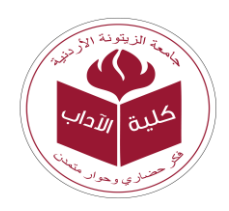

فكر حضاري وحوار متمدن Civilized Thought … Civilized Dialogue

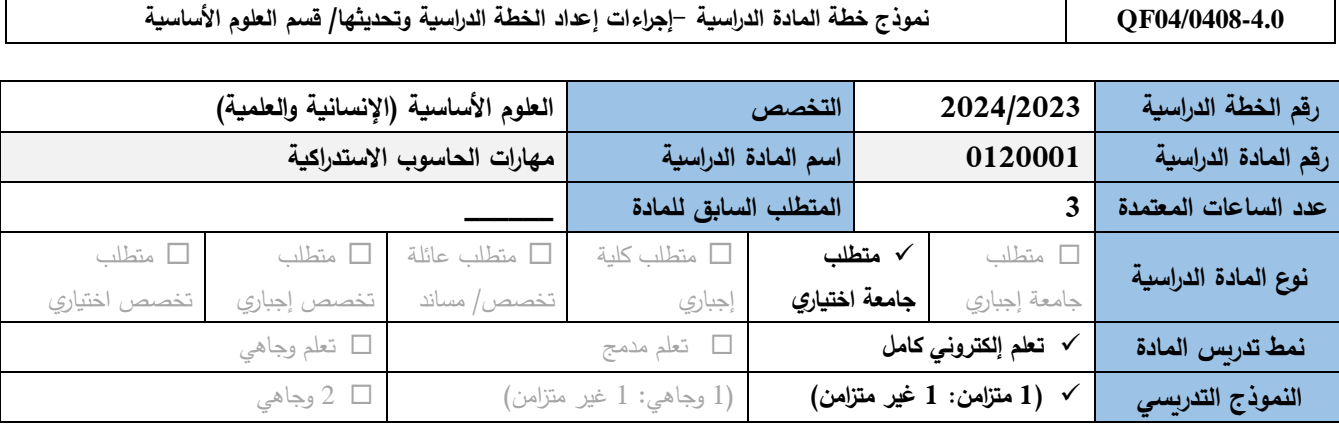

## **معلومات عضو هيئة التدريس والشعب الدراسية** )تعبأ في كل فصل دراسي من قبل مدرس المادة(

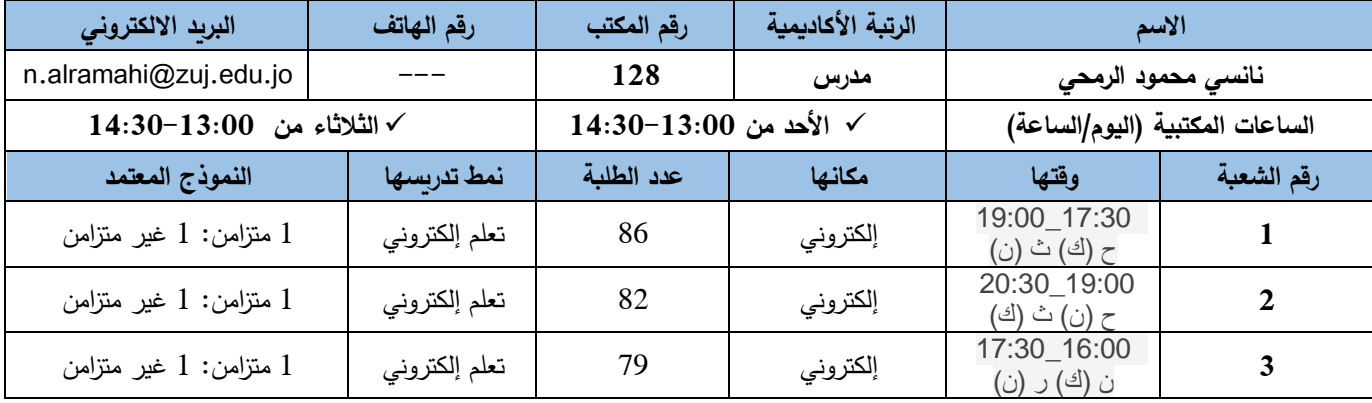

### **الوصف المختصر للمادة الدراسية**

ُركز ت موضوعات المادة على التعامل مع نظام التشغيل)10 Windows )واستخدام العمليات والتطبيقات المختلفة في ميكروسوفت أوفيس 2016 )2016 Office Microsoft )مثل برنامج معالج النصوص)2016 Word)، برنامج الجداول اإللكترونية) Excel 2016(، برنامج العروض التقديمية**)**2016 PowerPoint**)**

#### **مصادر التعلم**

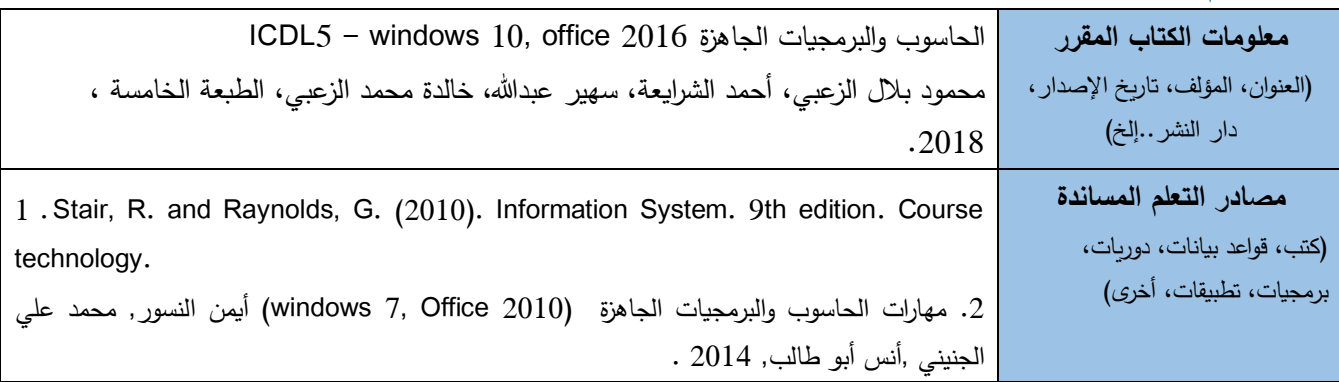

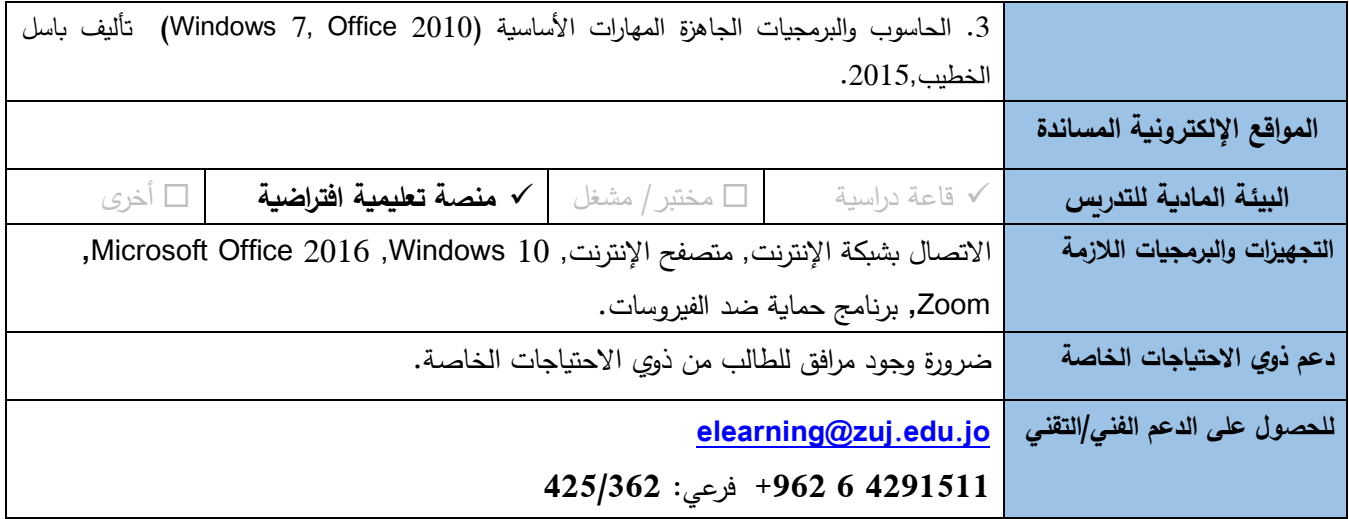

(K= Knowledge, S= Skills, C= Competences) **الدراسية المادة تعلم مخرجات**

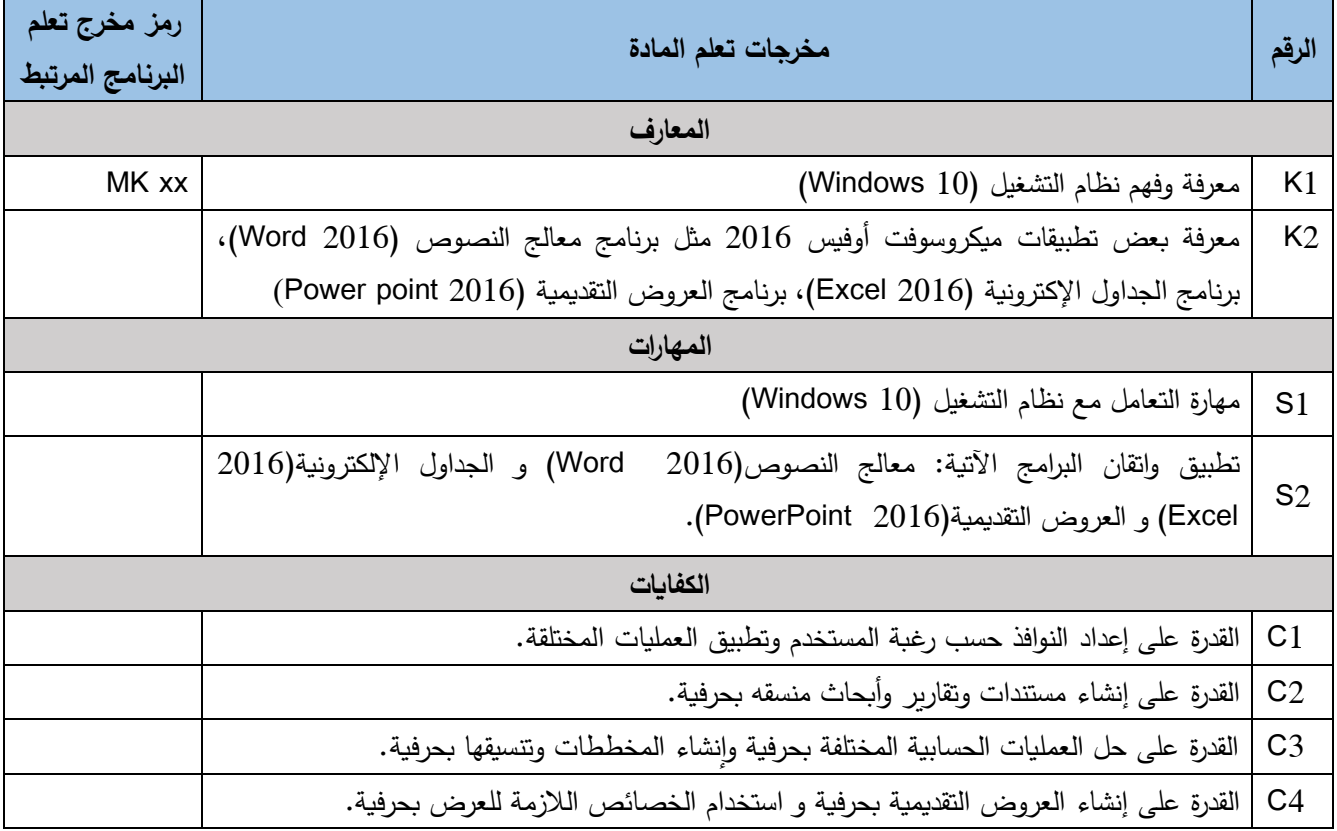

# **آليات التقييم المباشر لنتاجات التعلم**

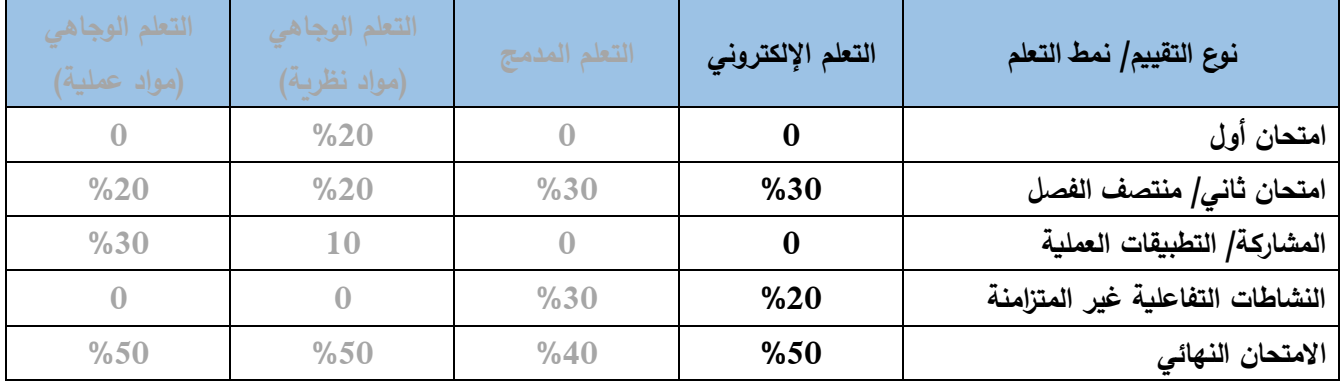

**ملاحظة:** النشاطات التفاعلية غير المتزامنة هي النشاطات والمهام والمشاريع والواجبات والأبحاث والدراسات والمشاريع والعمل ضمن مجموعات طلابية...إلخ، التي ينفذها الطالب ذاتياً، بواسطة المنصة الافتراضية دون لقاء مباشر مع مدرس المادة.

## **جدول اللقاءات المتزامنة/ الوجاهية وموضوعاتها**

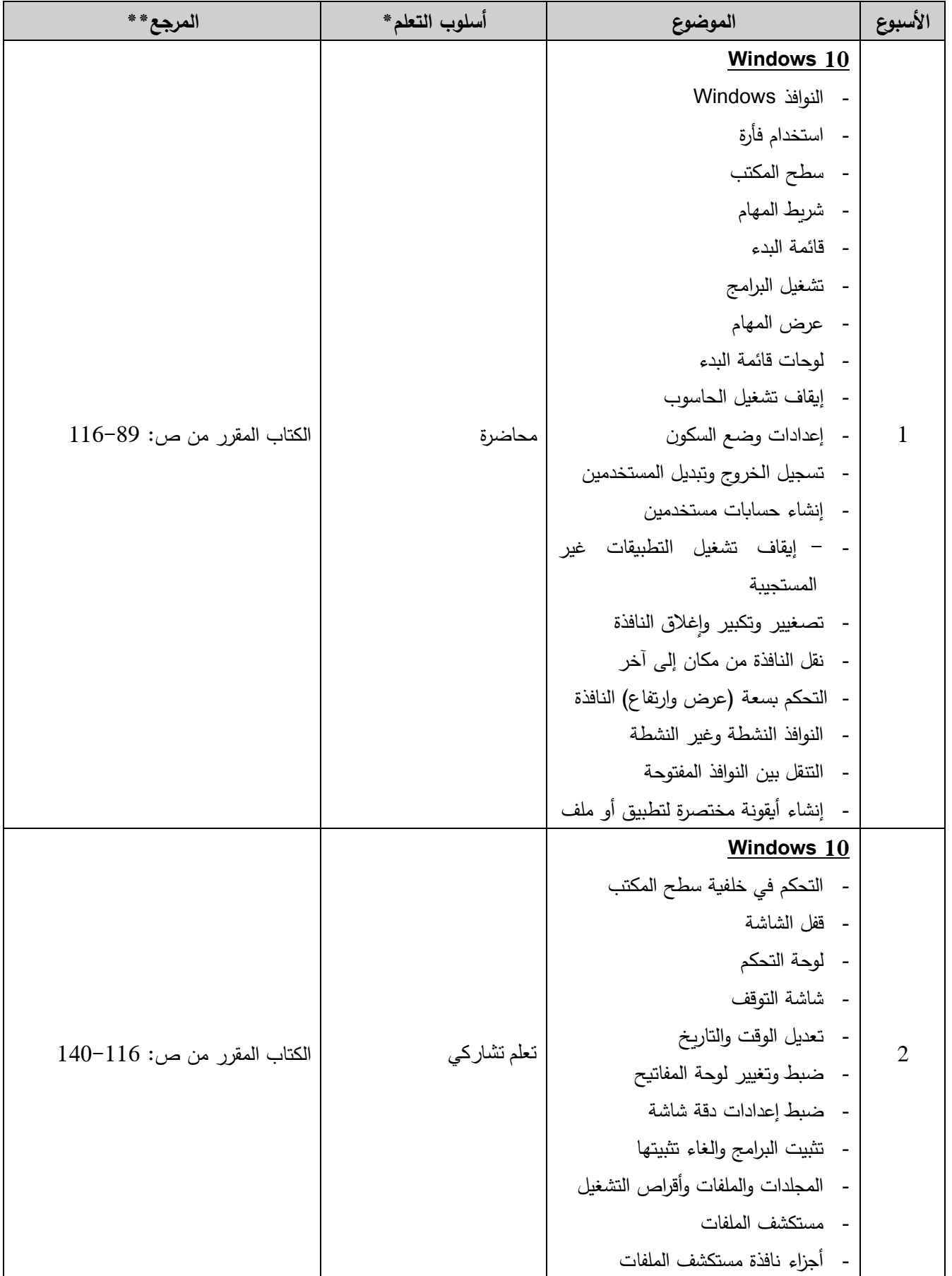

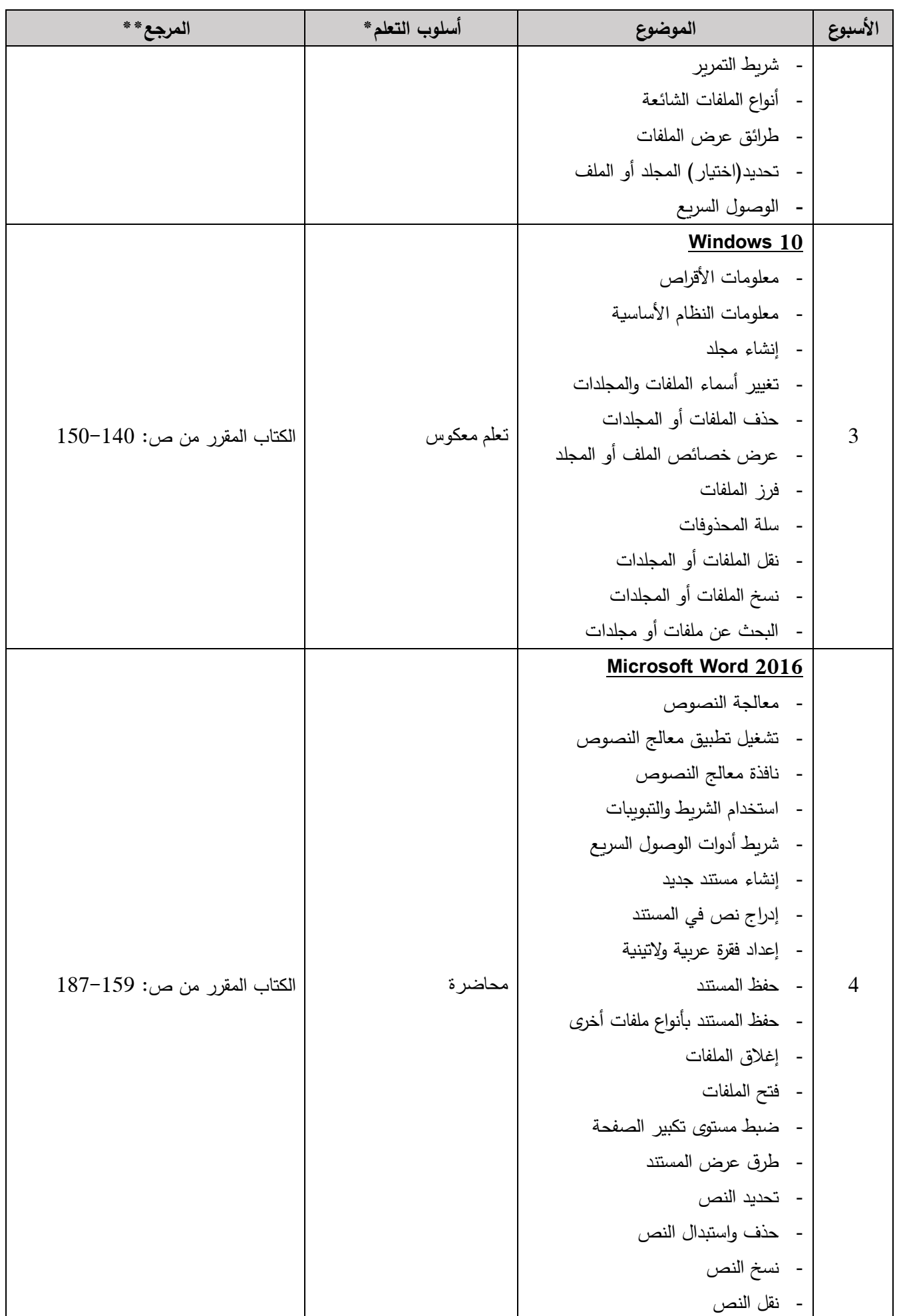

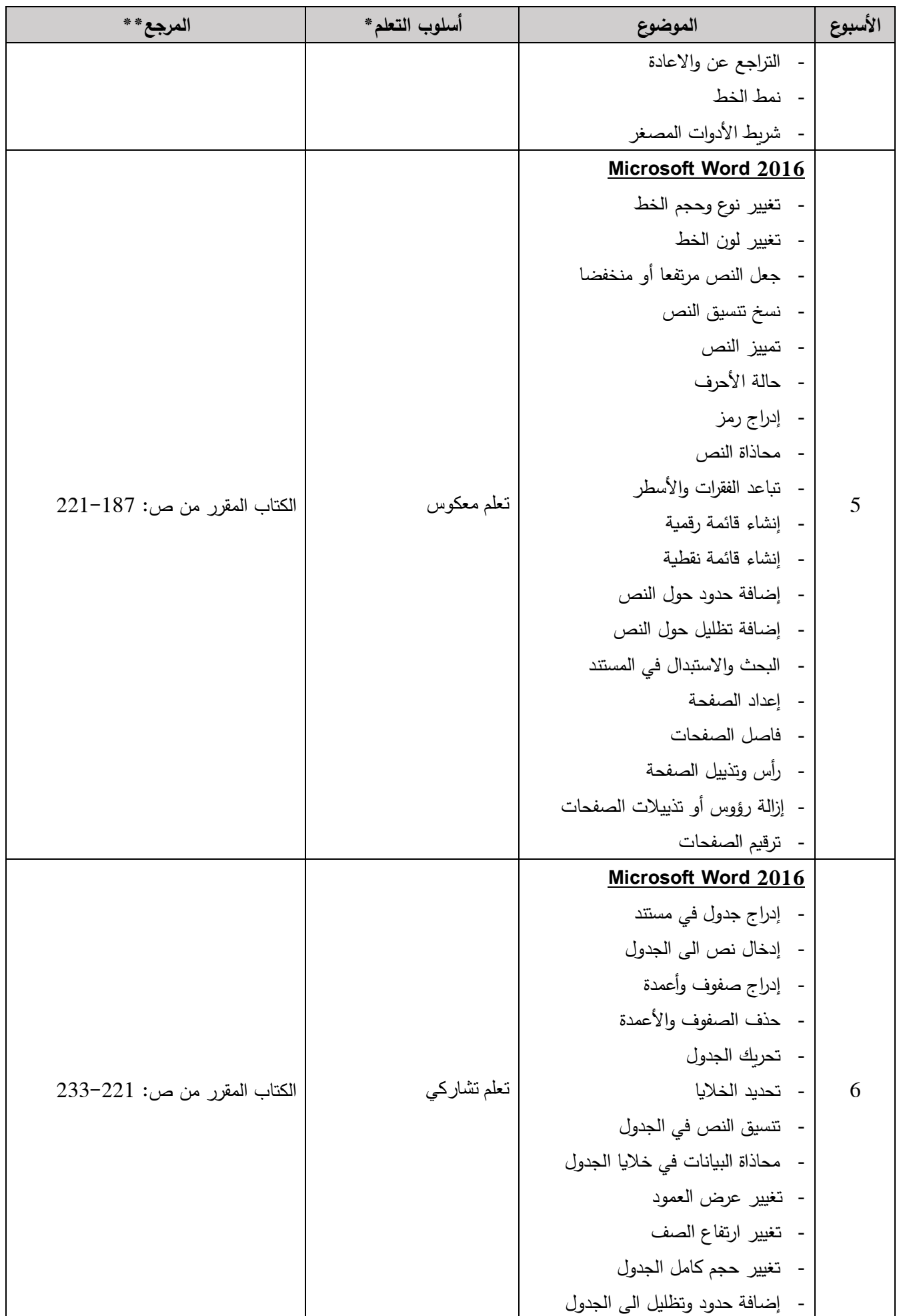

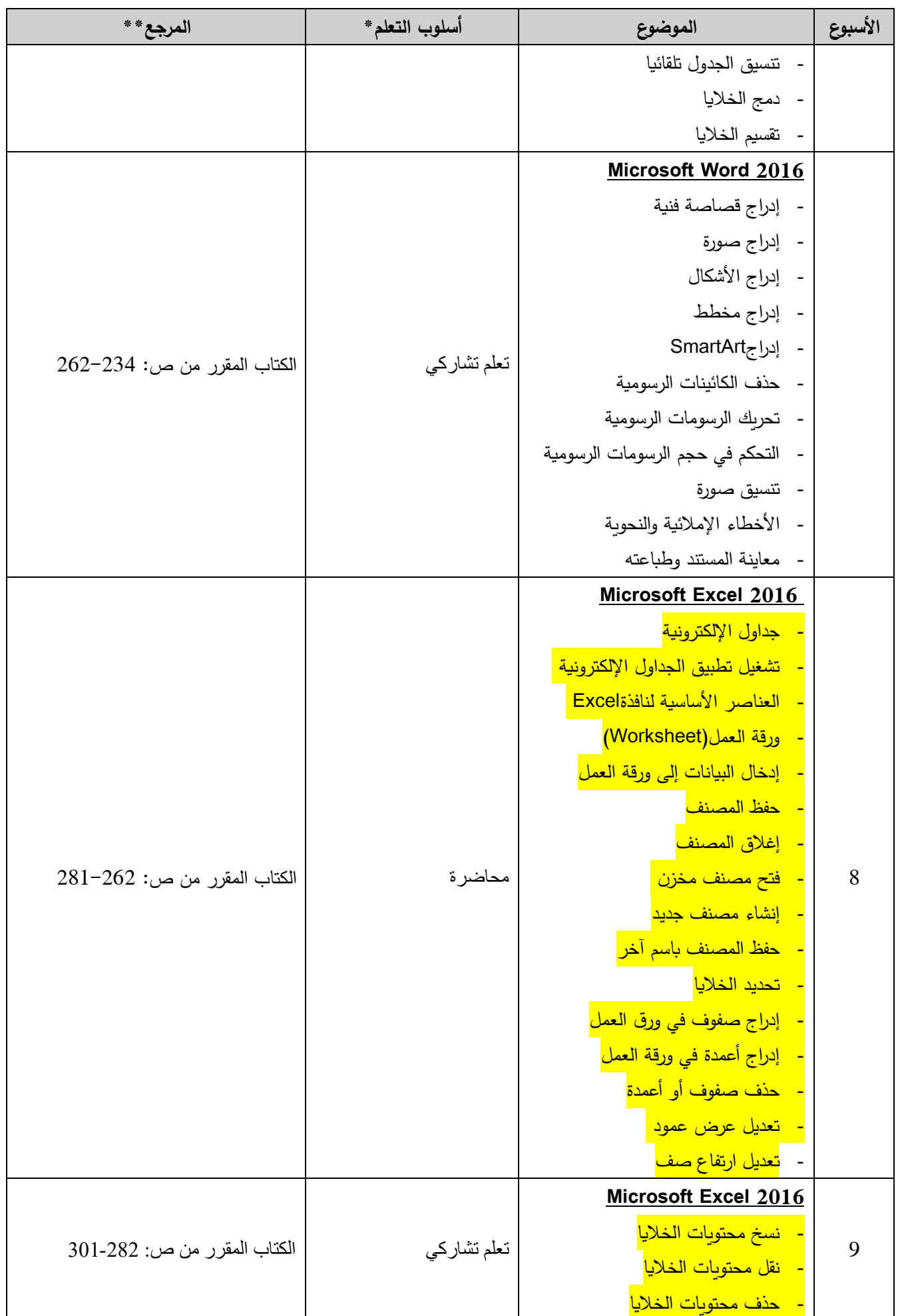

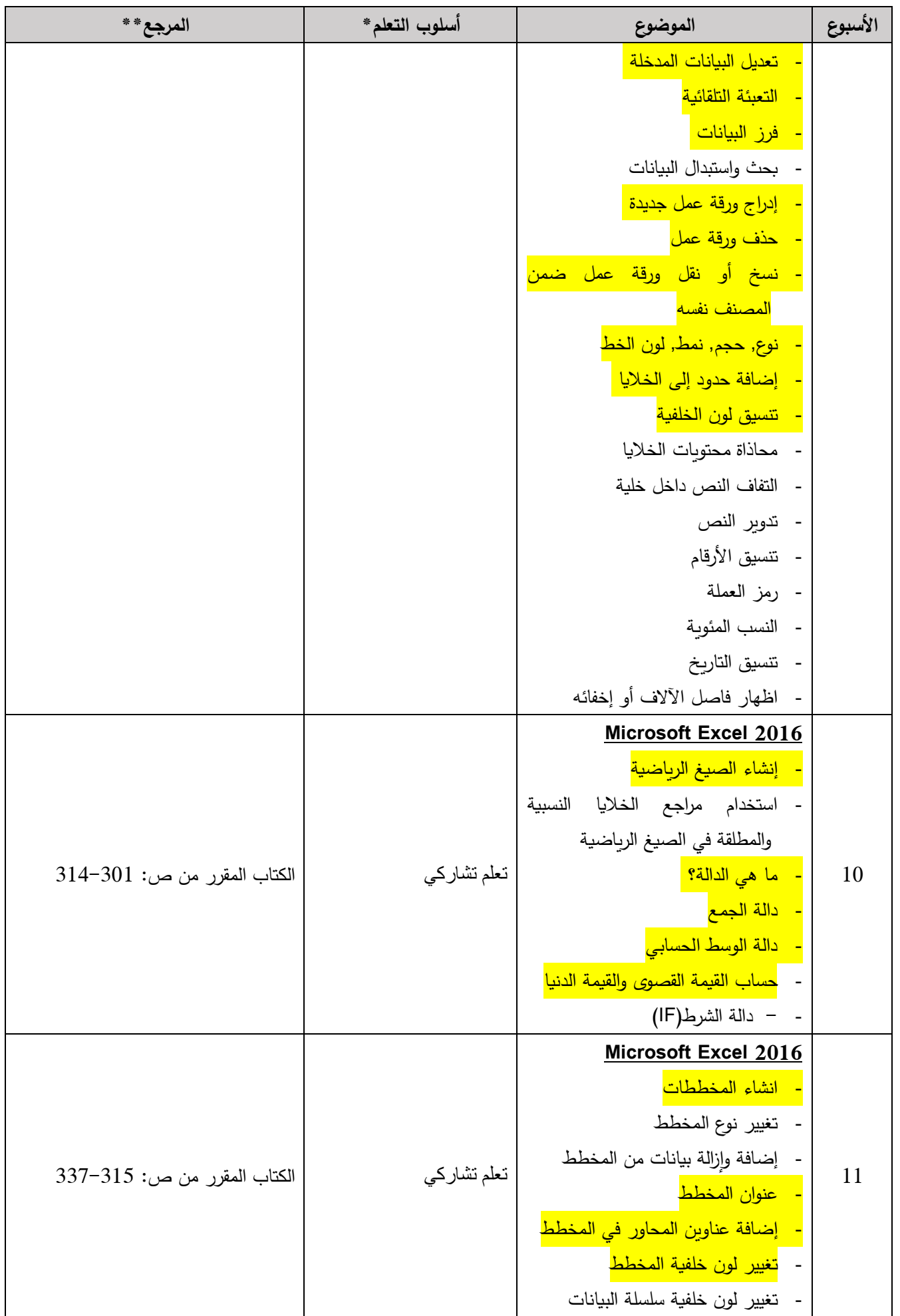

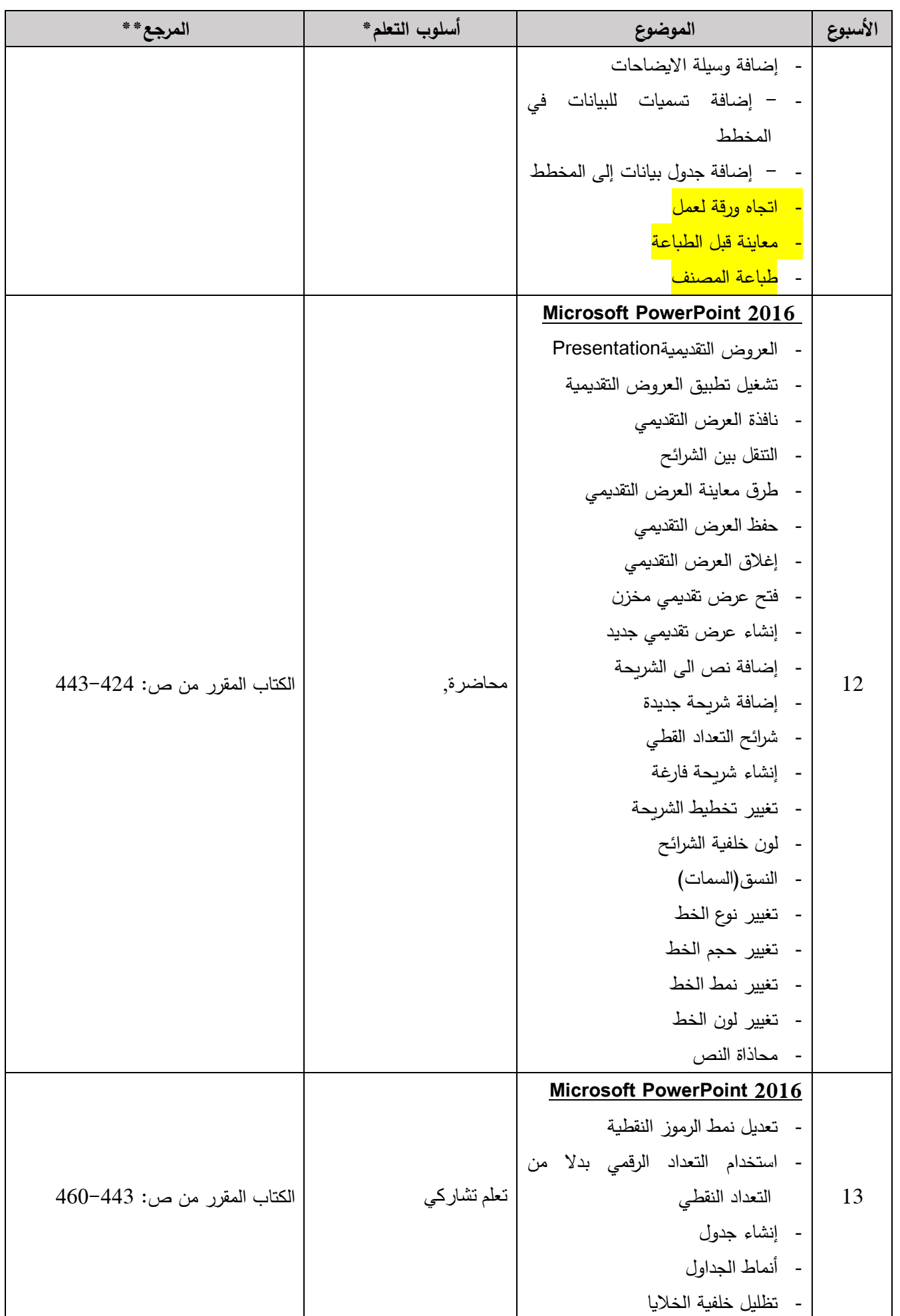

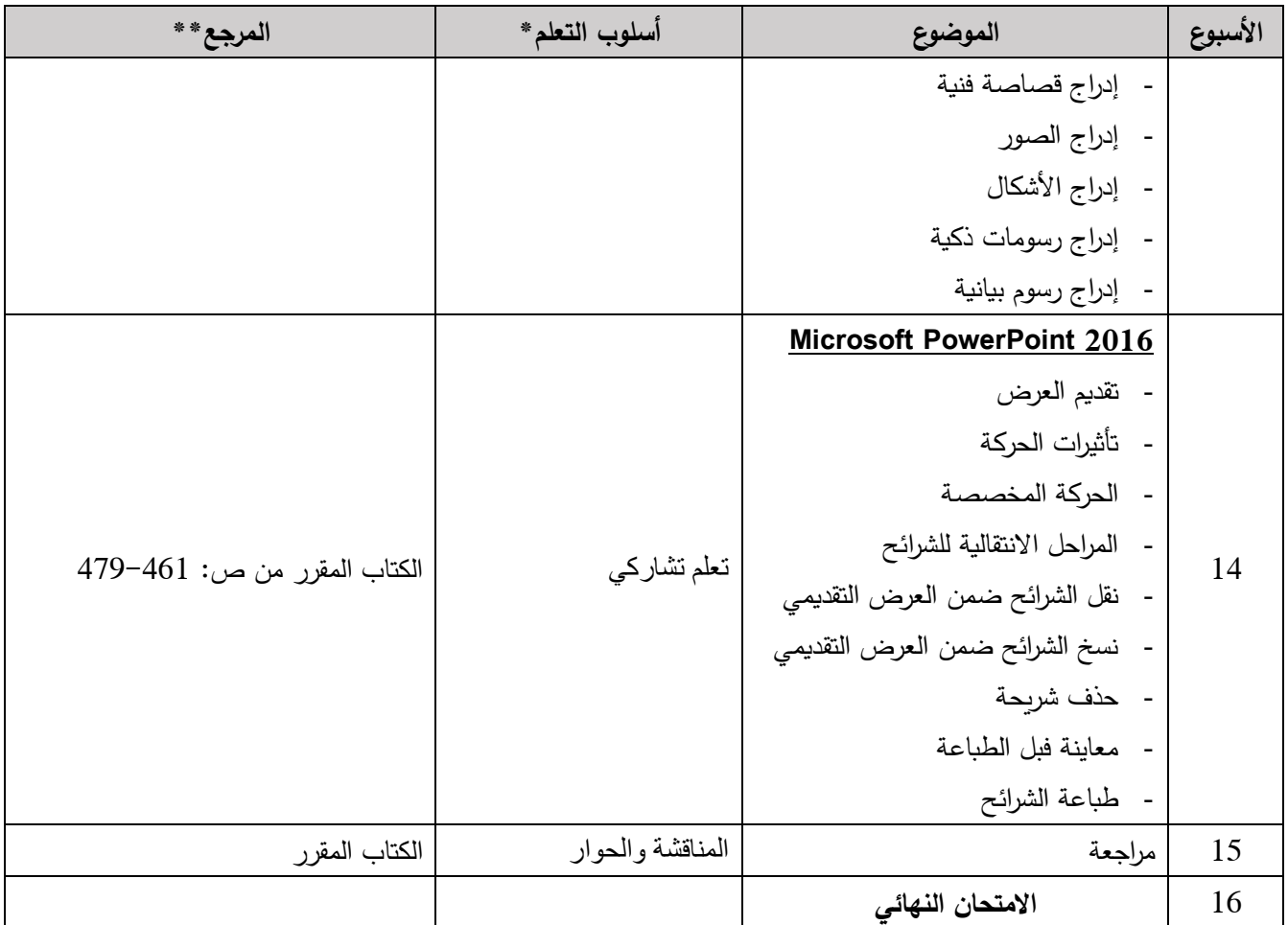

\* أساليب التعلم: محاضرة، تعلم معكوس، تعلم من خالل المشاريع، تعلم من خالل حل المشكالت، تعلم تشاركي ... إلخ.

\*\* المرجع: صفحات في كتاب، قاعدة بيانات، محاضرة مسجلة، محتوى على منصة التعلم االلكتروني، فيديو، موقع...إلخ

## **جدول النشاطات التفاعلية غير المتزامنة** )في حال التعلم االلكتروني والتعلم المدمج(

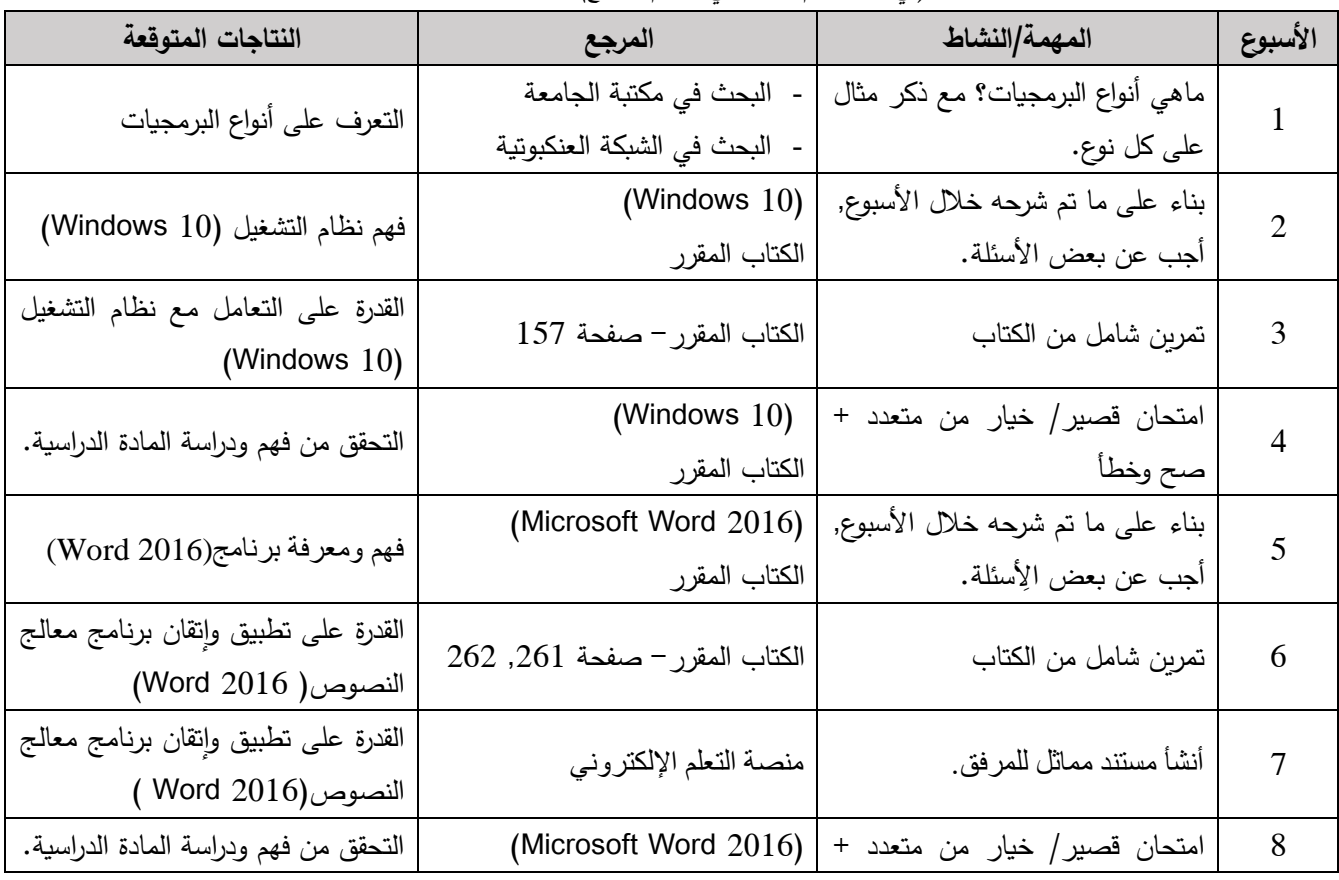

QF04/0408 – page 9/10

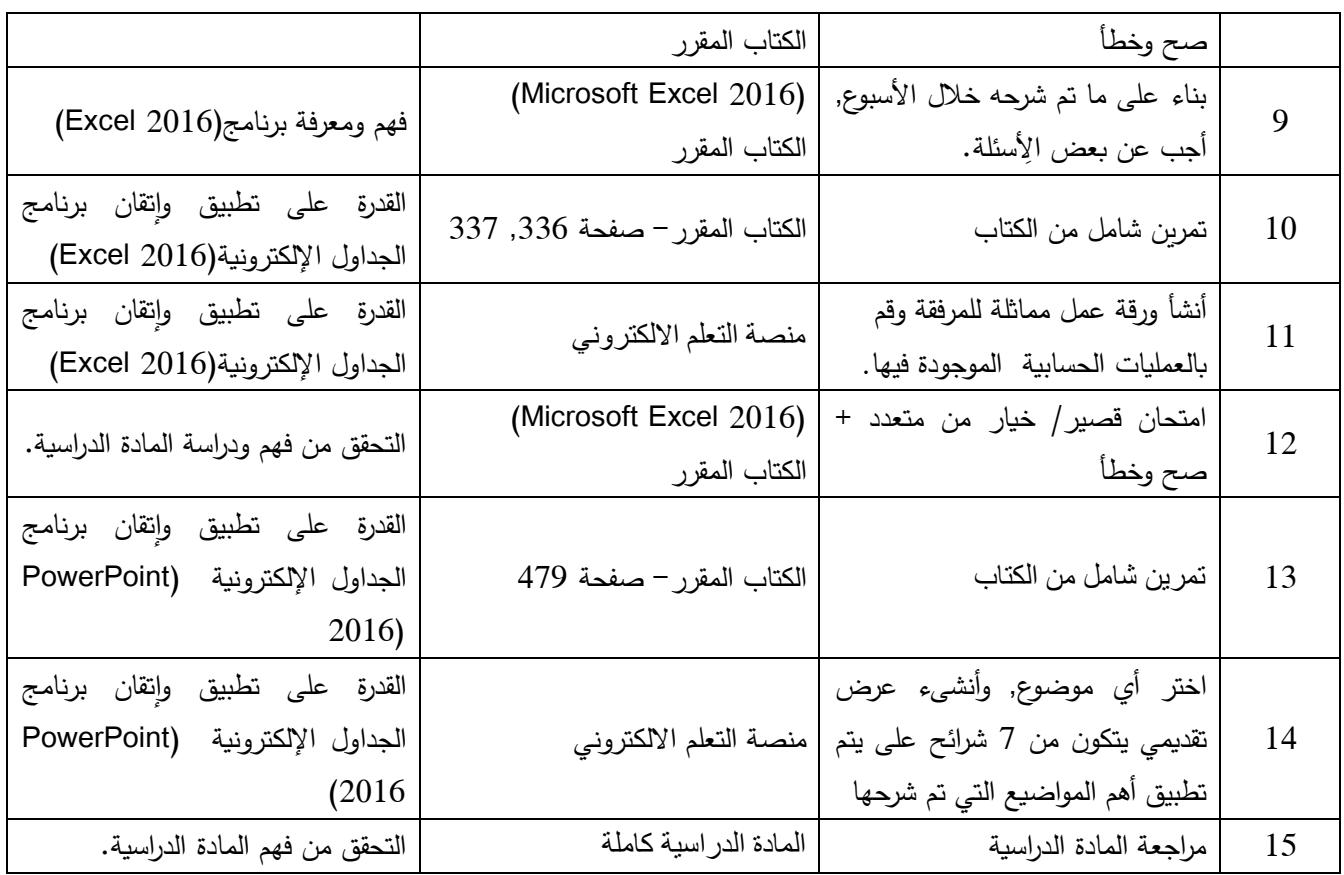